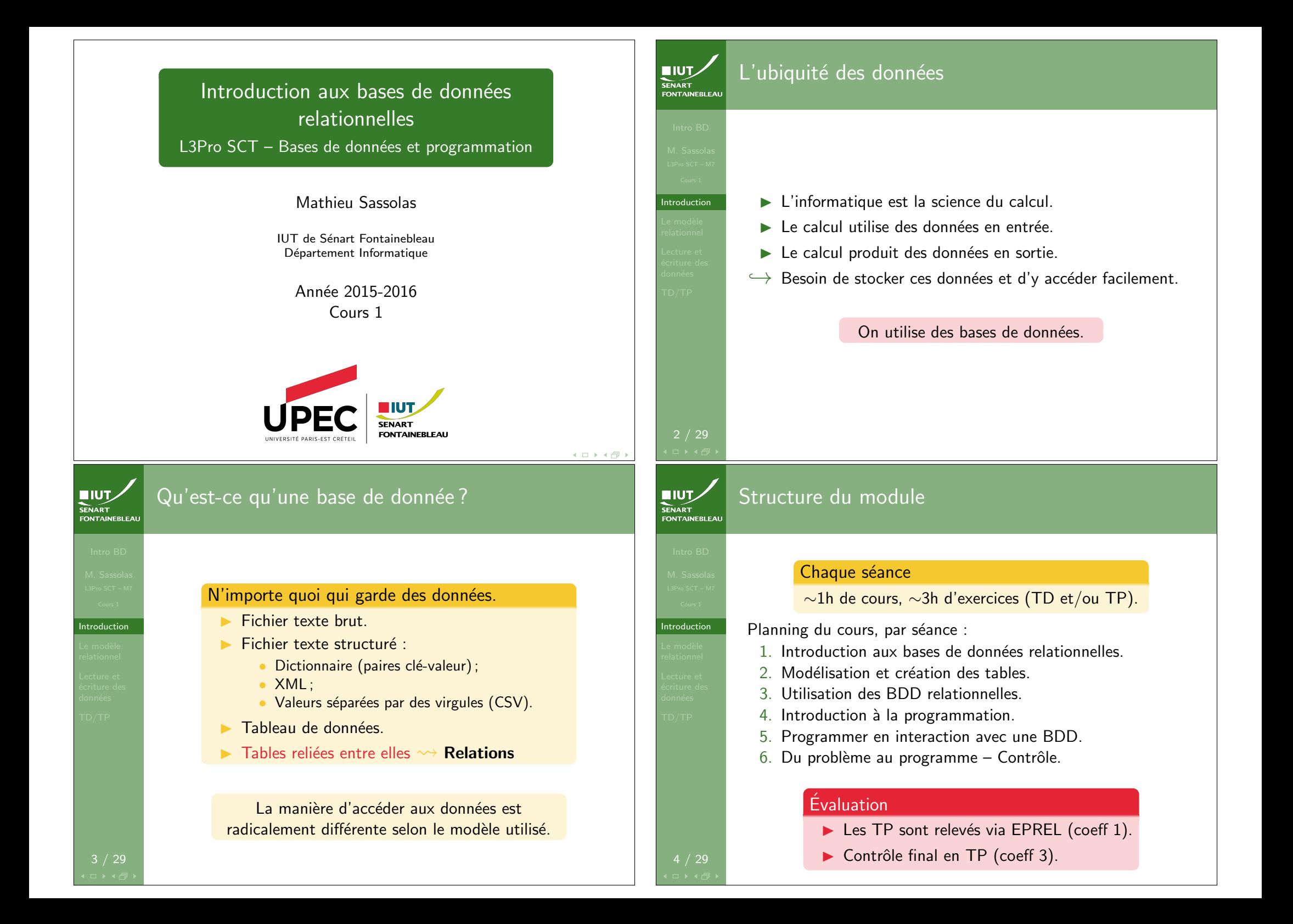

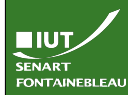

Introduction

Le modèle relationnel

**NIUT SENART**<br>FONTAINEBLEAU

## Ce qu'est et ce que n'est pas ce module

## Vous y apprendrez

- ► Les bases du langage SQL.
- **In Les bases de la programmation objet.**
- $\blacktriangleright$  La conception d'une base de données.
- $\blacktriangleright$  L'interrogation d'une base à travers un programme.

#### Vous n'y apprendrez pas

- **In Les bases de données non-relationnelles.**
- $\blacktriangleright$  La gestion du système de bases de données.
- **In Les mécanismes du fonctionnement interne de la base de** donnée.
- $\blacktriangleright$  Les problématiques des bases de données réparties.

### Plan de la scéance

1 Comment stocker de l'information?

#### 2 Le modèle relationnel

<sup>3</sup> Lecture et écriture des données

- · Recherche de données
- · Mise à jour de données
- Insertion/suppression de tuples

### 4 TD/TP

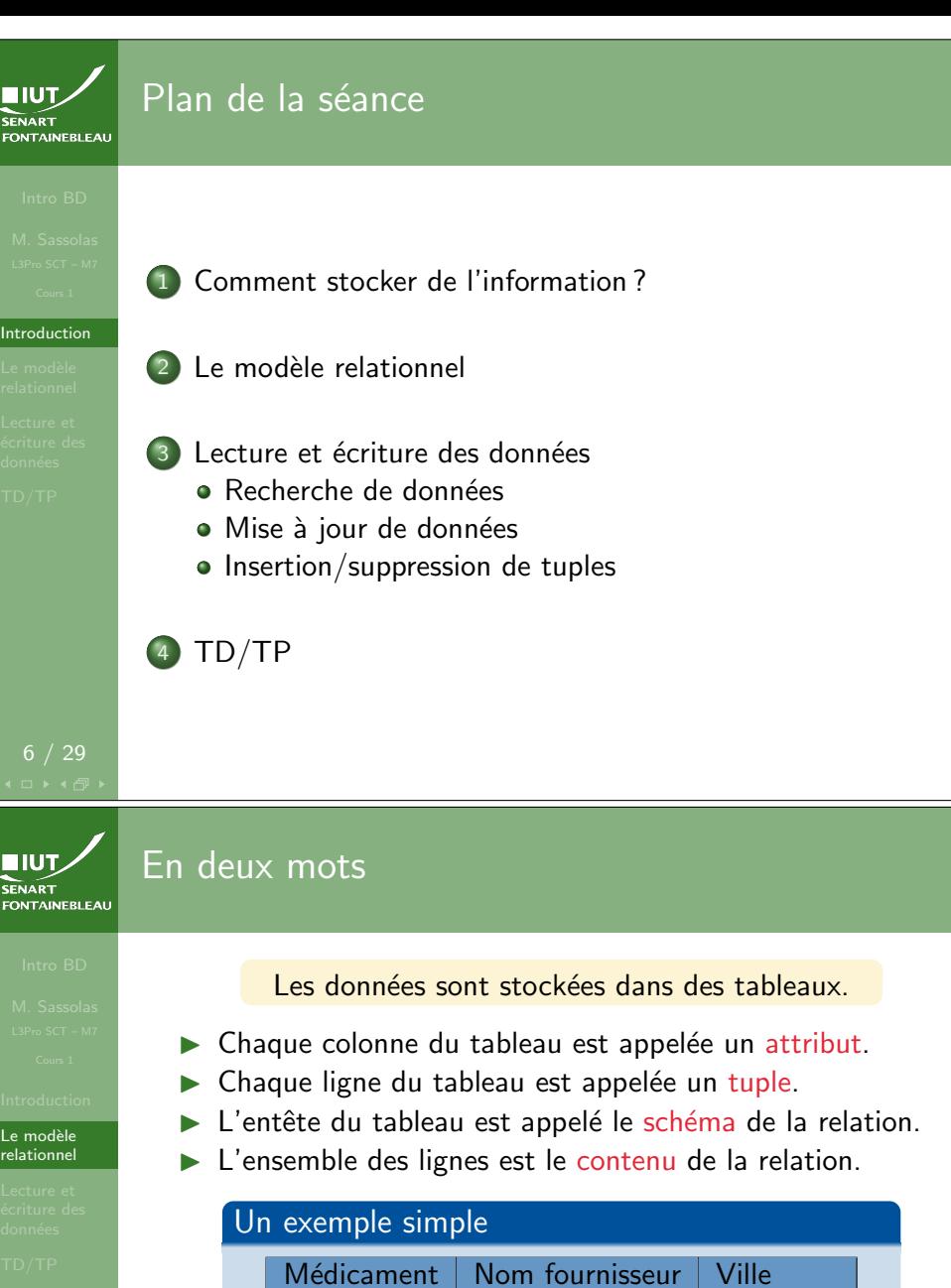

![](_page_1_Picture_281.jpeg)

![](_page_2_Picture_0.jpeg)

Le modèle relationnel

## Pourquoi « relationnel » ?

- $\triangleright$  Domaine : ensemble D de valeurs Par exemple : les entiers, une date, {Depakine,Plavix,Valium,Viagra,Voltaren,Xanax}
- $\triangleright$  Produit cartésien :  $D_1 \times \cdots \times D_n$  ensemble des n-uplets (ou tuples)  $(v_1, \ldots, v_n)$  avec  $v_1 \in D_1, \ldots, v_n \in D_n$ .
- $\blacktriangleright$  La relation est un sous-ensemble du produit cartésien.
- ▶ Les attributs sont des noms donnés au rôle joué par le domaine.
- $\blacktriangleright$  Le schéma est la liste des attributs avec leur domaine : leur ordre n'a pas d'importance (on peut réordonner les colonnes).
- $\rightsquigarrow$  Schéma d'une relation « Hospitalisation » : IdPatient : entier : Début : date, Fin : Date.

9 / 29

## Clefs et unicité

![](_page_2_Picture_10.jpeg)

Le modèle relationnel

- ▶ Un tuple n'apparaît qu'une seule fois dans la relation.
- $\triangleright$  Cette unicité est souvent le fait d'un nombre restreint d'attribut :
	- Avec NumSécuritéSociale j'ai au plus un seul individu.
	- Avec (Type, Rue, Ville) i'ai au plus une seule voie.

 $\hookrightarrow$  Ce ou ces attributs est la clef primaire de la relation.

- $\triangleright$  S'il n'y a pas de clef primaire naturelle, ce peut être seulement un numéro (incrémenté à chaque ajout dans la base, géré par le système de la BDD).
	- $\blacktriangleright$  Ces clefs peuvent alors être référencées par d'autres tables.
	- $\triangleright$  On parle alors de clefs étrangères

**EIUT** FONTAINEBLEA

## Pourquoi « relationnel » ?

{Depakine,Plavix,Valium,Viagra,Voltaren,Xanax} ×  $\{Novartis, Pfizer, Roche, Sanofi\} \times \{Bâle, New York, Paris\}$ : Produit cartésien (à 72 éléments) de

![](_page_2_Picture_704.jpeg)

**EIUT** 

**SENART**<br>FONTAINEBLEA

Le modèle relationnel

Le modèle –– …––<br>relationne

## Clefs et unicité

#### ▶ Un tuple n'apparaît qu'une seule fois dans la relation.

 $\triangleright$  Cette unicité est souvent le fait d'un nombre restreint  $\frac{d'$ attribut :

![](_page_2_Picture_705.jpeg)

- $\blacktriangleright$  Ces clefs peuvent alors être référencées par d'autres tables.
- $\triangleright$  On parle alors de clefs étrangères

10 / 29

![](_page_3_Picture_0.jpeg)

![](_page_4_Picture_0.jpeg)

## Recherche de données : SELECT

### Syntaxe de base

Exemples

- SELECT \* FROM <table>;
- ▶ SELECT <colonnes> FROM <table>;
- I SELECT <colonnes> FROM <table> WHERE <condition> ;

SELECT

- $\triangleright$  SELECT \* FROM medicaments:
- ▶ SELECT nom\_f, ville\_f FROM fournisseurs ;
- $\triangleright$  SELECT nom f FROM fournisseurs WHERE ville  $f =$  $'Bâle$ ' :

![](_page_4_Picture_11.jpeg)

SELECT

Recherche dans plusieurs tables

#### SELECT . . . FROM <table1>, <table2> ;

- $\triangleright$  Sélectionne dans le produit cartésien des tables.
- $\triangleright$  Si on veut utiliser plusieurs fois la même table : SELECT  $*$ FROM <table> AS t1, <table> AS t2 ;
- $\rightarrow$  Utile également pour abréger des noms de tables ou si plusieurs tables ont une colonne du même nom.
- $\leftrightarrow$  Permet aussi de renommer des colonnes

#### Relier les médicaments à la ville de leur fournisseur

SELECT m.nom\_m AS medoc, f.ville\_f AS ville FROM medicaments AS m, fournisseurs AS f WHERE m.fournisseur  $m = f$ .id  $f$ :

## Recherche de données : SELECT

#### **EIUT** medicaments nom m fournisseur m fournisseurs Xanax 1651 id f  $\parallel$  nom f  $\parallel$  ville f Depakine 241  $1651$  Pfizer New York **Valium 42** 2 241 Sanofi Paris 42 Roche Bâle | Plavix | 241 || 42 | Roch 315 Novartis Bâle Viagra 1651 | Viagra | 1651 | 215 | Novartis | Ba <mark>Voltaren</mark> | 315  $nom_m$   $l$  fournisseur  $m$  $nom_f$  ville f Xanax 1651 Pfizer **New York**  $\frac{1251}{241}$  Paris  $\left[\begin{array}{c|c}\n\end{array}\right]$  Depakine 241 nom f Sanofi Paris Valium 42 Roche  $\text{Dche}$   $\left| \begin{array}{c} \text{Bâle} \\ \text{Bâle} \end{array} \right| \left| \begin{array}{c} \text{Vanum} \\ \text{Dlu} \end{array} \right| \left| \begin{array}{c} \text{F2} \\ \text{C44} \end{array} \right|$  $Roche$   $| Bâle$ Plavix  $\begin{array}{|c|c|c|}\n\hline\n241\n\end{array}$ Novartis Novartis Bâle  $\frac{1}{2}$  Sele  $\frac{1}{2}$   $\frac{1}{2}$   $\frac{1}{$ Viagra 1651  $\overline{B\hat{a}e}$ Voltaren | 315 SENART<br>FONTAINEBLEAL Recherche dans plusieurs tables  $SELECT \dots F$   $medoc$  ville medoc  $\triangleright$  Sélectionne  $\triangleright$  Xanax  $\vert$  New York bles. New York  $\triangleright$  Si on veut Depakine Paris  $\bigtriangleright$  le : SELECT \* Depakine Valium  $FROM < t$  $\rightarrow$  Utile égale Plavix Paris ables ou si<br>pour abrevir de tables ou si Plavix New York plusieurs tables ont une colonne du mˆeme nom. SELECT Voltaren  $\hookrightarrow$  Permet au Relier les médicaments à la ville de leur fournisseur

SELECT m.nom\_m AS medoc, f.ville\_f AS ville FROM medicaments AS m, fournisseurs AS f WHERE m.fournisseur  $m = f$ .id f:

SELECT

![](_page_5_Figure_0.jpeg)

## Arranger les résultats : ORDER BY

![](_page_5_Figure_2.jpeg)

SELECT \* FROM <table> ORDER BY <colonne1> ASC, <colonne2> DESC . . . ;

> Lister les fournisseurs par ordre alphabétique inversé de leur ville puis par ordre alphabétique de leur nom SELECT \* FROM fournisseurs ORDER BY ville\_f DESC, nom\_f ASC;

17 / 29

SELECT

**NIUT SENART** 

SELECT

Arranger les résultats : LIMIT et OFFSET

 $\lceil$  Ne prendre qu'une partie des résultats : LIMIT et OFFSET

SELECT \* FROM <table> LIMIT <max> OFFSET <nb\_ign>

 $\triangleright$  Prend seulement les  $\langle \text{max} \rangle$  résultats après en avoir ignoré  $\n <$ nb\_ign> (prend les résultats 1+ $\$ nb\_ign> à  $<$ max> $+$  $<$ nb\_ign>).

### Limiter la requête précédente aux lignes 2 à 3

SELECT \* FROM fournisseurs ORDER BY ville\_f DESC, nom\_f ASC LIMIT 2 OFFSET 1;

#### **Remarques**

- $\triangleright$  N'a de sens que si on a précédé par un ORDER BY.
- ▶ OFFSET 0 peut être omis.
- ▶ LIMIT ALL ne limite rien et peut être omis.

Arranger les résultats : ORDER BY FONTAINEBLEA fournisseurs id f  $\parallel$  nom f  $\parallel$  ville f 241 Sanofi Paris Mettre de  $\begin{array}{|c|c|c|c|c|}\n\hline\n1651 &\text{Pfizer}\n\end{array}$ New York  $SELECT$  315 Novartis Bâle  $\uparrow$  ASC, 42 Roche Bâle Lister les fournisseurs par ordre alphabétique inversé de leur ville puis par ordre alphabétique de leur nom SELECT \* FROM fournisseurs ORDER BY ville\_f DESC, nom\_f ASC; SENART<br>FONTAINEBLEAL Arranger les résultats : LIMIT et OFFSET Ne prendre qu'une partie des résultats : LIMIT et OFFSET

 $SELECT \qquad \qquad \begin{array}{c} \text{I} \text{out} \text{in} \text{seurs} \\ \text{of} \quad \text{nom} \text{f} \quad \text{ville} \text{f} \end{array} \qquad \qquad \begin{array}{c} \text{nb} \text{p} \text{in} \\ \text{v} \end{array}$ Prend 1651 Pfizer New York pir ignoré  $\text{Snb}_-$ j 315 Novartis Bâle  $<sub>max</sub>$ </sub> fournisseurs  $nom f$ 

### Limiter la requête précédente aux lignes 2 à 3

SELECT<sup>\*</sup> FROM fournisseurs ORDER BY ville\_f DESC, nom\_f ASC LIMIT 2 OFFSET 1;

#### **Remarques**

SELECT

**EIUT** 

SELECT

- $\triangleright$  N'a de sens que si on a précédé par un ORDER BY.
- $\triangleright$  OFFSET 0 peut être omis.
- ▶ LIMIT ALL ne limite rien et peut être omis.

![](_page_6_Picture_0.jpeg)

SELECT

**NIUT** SENART<br>FONTAINEBLEA

## Arranger les résultats : DISTINCT

#### Eliminer les doublons ´

- $\triangleright$  SELECT DISTINCT <colonnes> FROM <table>:
- $\triangleright$  SELECT DISTINCT (<colonnes\_à\_distinguer>)  $\langle$ colonnes\_à\_récupérer $>$  FROM  $\langle$ table $>$  ;

#### Trouver toutes les villes ayant un labo (avec le nom)

- ▶ SELECT DISTINCT ville\_f FROM fournisseurs :
- $\triangleright$  SELECT DISTINCT ON (ville f) nom f, ville f FROM fournisseurs ;

#### Remarque

Le tuple effectivement choisi pour représenter l'unique valeur est arbitraire ; on peut affiner avec un ORDER BY.

## Les conditions du WHERE

![](_page_6_Picture_11.jpeg)

- $\triangleright$  Combinaison booléennes avec AND et OR, et NOT : ... WHERE ville\_f = 'Bâle' OR ville\_f = 'Paris';
- ▶ Savoir si une colonne est null : WHERE ville\_f IS NULL;
- $\blacktriangleright$  Pour les nombres :  $\lt$ ,  $\lt =$ ,  $=$ ,  $\gt =$ ,  $\gt$ ,  $\lt >$ , BETWEEN . . . AND . . .
- $\blacktriangleright$  Pour les chaînes de caractères :  $=$ ,  $\lt$  et expressions régulières avec LIKE ou SIMILAR TO :
	- $\bullet$  est remplacable par n'importe quel caractère :
	- $\bullet$  % est remplaçable par n'importe quelle chaîne de caractères ;
	- Avec SIMILAR TO :  $|$  (disjonction),  $*$  (itération),  $+$ (itération stricte), ? (optionnel),  ${m,n}$  (répétition entre m et n fois),  $[$ ...] (classe de caractères) peuvent être utilisés.

![](_page_6_Picture_19.jpeg)

## Arranger les résultats : DISTINCT

![](_page_6_Picture_21.jpeg)

20 / 29

SELECT

![](_page_7_Picture_0.jpeg)

## Les conditions du WHERE, suite

![](_page_7_Picture_382.jpeg)

### SENART Exemples de WHERE complexes

#### Iui ont au moins 1 médicament

- FROM fournisseurs WHERE id\_f IN (SELECT  $Im$  from medicaments);
- FROM fournisseurs WHERE EXISTS (SELECT  $\alpha$  dicaments WHERE fournisseur\_m  $=$  $rs.id_f)$  ;
- $FROM$  fournisseurs WHERE id  $f = ANY$ fournisseur\_m from medicaments);

#### In homonyme

INCT type\_v,nom\_v FROM voies AS v1 WHERE (v1.type v,nom v FROM voies  $v2$  WHERE v1.ville\_v  $\langle v2 \rangle$  v2.ville\_v);

### e données : UPDATE

![](_page_7_Picture_383.jpeg)

 $\text{Stable}$  SET  $\text{condome}$   $\geq$   $\text{coulome}$ on> ;

: même conditions que pour un SELECT.

- E medicaments SET fournisseur  $m = 315$  ;
- $medianents SET$  fournisseur  $m = 315$  WHERE 'Valium' ;
- $medicaments SET fournissueur_m = 42 WHERE$  $f_{\text{m}} = 1651$  ;

![](_page_8_Figure_0.jpeg)

# SENART

UPDATE

**ILIUT**<br>SENART

FONTAIL

**INSERT** 

## Mise à jour complexes

#### On peut...

- $\triangleright$  Mettre à jour plusieurs colonnes à la fois
- ▶ Utiliser le résultat d'une première requête comme nouvelle valeur.

#### Exemples

- $\blacktriangleright$  UPDATE fournisseurs SET (ville\_f,nom\_f)=('Nanterre','New Sanofi') WHERE nom\_f='Sanofi' ;
- ▶ UPDATE fournisseurs SET ville\_f='Boulogne', nom\_f='Old Sanofi' WHERE nom\_f='New Sanofi':
- $\blacktriangleright$  UPDATE medicaments SET fournisseur m = (SELECT fournisseur\_m FROM medicaments AS m WHERE  $m.nom_m = 'Voltaren')$  WHERE fournisseur  $m = 1651$ ;

![](_page_8_Picture_676.jpeg)

![](_page_9_Picture_0.jpeg)

## Suppression de données : DELETE

#### **Syntaxe**

- DELETE FROM <table>:
- ▶ DELETE FROM <table> WHERE <condition>:

#### Exemples

- DELETE FROM fournisseurs ;
- $\triangleright$  DELETE FROM fournisseurs WHERE ville\_f='Bâle';
- $\triangleright$  DELETE FROM fournisseurs WHERE ville f IS NULL :

## 27 / 29

TD/TP

28 / 29

**NSERT DELETE** 

# $IUT$ Plan de la scéance SENART<br>FONTAINEBLEA

<sup>1</sup> Comment stocker de l'information?

2 Le modèle relationnel

3 Lecture et écriture des données · Recherche de données

- $\bullet$  Mise à jour de données
- Insertion/suppression de tuples

![](_page_9_Figure_17.jpeg)

Suppression de données : DELETE

#### $\overline{315}$ 42 Roche Bâle |};  $\frac{1}{1}$  GSK Londres  $\sqrt{v_{\text{reco}}^2 + 5v_{\text{reco}}^2}$ fournisseurs (avant)  $id_f$  nom  $f$  ville f 241 Sanofi Paris 1651 Pfizer New York Novartis Bâle 471 GSK Londres 327 Merck

![](_page_9_Picture_20.jpeg)

#### **Exemples**

- **DELETE FROM fournisseurs :**
- $\triangleright$  DELETE FROM fournisseurs WHERE ville\_f='Bâle' ;
- DELETE FROM fournisseurs WHERE ville f IS NULL;

**EIUT** 

INSERT DELETE

**EIUT** 

Fin du cours SENART<br>FONTAINEBLEAI

# $\rightarrow$  C'est l'heure du TD  $\leftarrow$

TD/TP